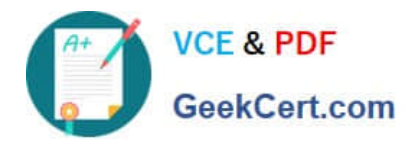

**1Z0-1077-22Q&As**

Oracle Order Management Cloud Order to Cash 2022 Implementation Professional

# **Pass Oracle 1Z0-1077-22 Exam with 100% Guarantee**

Free Download Real Questions & Answers **PDF** and **VCE** file from:

**https://www.geekcert.com/1z0-1077-22.html**

# 100% Passing Guarantee 100% Money Back Assurance

Following Questions and Answers are all new published by Oracle Official Exam Center

**Colonization** Download After Purchase

- **@ 100% Money Back Guarantee**
- **63 365 Days Free Update**
- 800,000+ Satisfied Customers

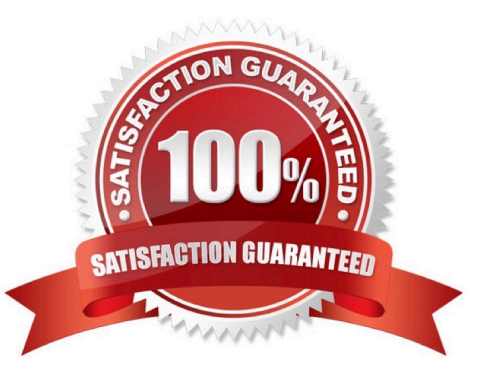

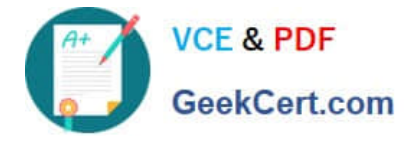

### **QUESTION 1**

Your company wants to default the preferred fulfillment warehouse and scheduled ship date as order requested date during order import and skip the scheduling task for a particular order type.

What are the two business rules that must be configured to achieve this requirement? (Choose two.)

- A. Define a branching condition rule.
- B. Define a lead time expression rule.
- C. Define a line selection criteria rule for the scheduling task.
- D. Define a compensation pattern rule.
- E. Define a pre-transformation defaulting rule.

Correct Answer: CE

#### **QUESTION 2**

You are using the Check Availability feature to explore alternative ways of promising a batch of five fulfillment lines in simu-lation mode.

Which three attributes can you change to explore other promising options? (Choose three.)

- A. Requested Quantity
- B. Requested Ship-from warehouse
- C. Requested shipping method
- D. Allow substitute items
- E. Requested ship date
- F. Scheduled ship date
- Correct Answer: BCD

The values for the attributes that begin with requested, such as the Requested Item attribute and the Requested Shipfrom Warehouse attribute, are initially determined by what the values are when you select the line in the Order Orchestration work area. You cannot change the values for many of the requested attributes, such as the Requested Item attribute, the Requested Quantity attribute, and the Requested Ship Date attribute. You can change or clear the values for the Requested Ship-from Warehouse attribute and the Requested Shipping Method attribute. There are also some additional attributes you can change, such as whether substitutions are allowed, to influence the results when you explore other promising option.

## **QUESTION 3**

Your company has a single global installation that contains Oracle Cloud Product Management, Oracle Cloud Trading

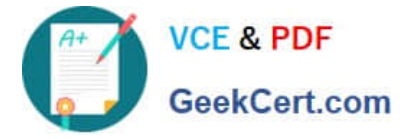

Community Model, and Cloud Order Management. It has all the execution systems implemented in tandem with Global

Order Promising. The Master data elements have also been migrated to their respective areas. The next step is to run the date collection program to load the planning data repository.

Which five data elements will the collection program load into the planning data repository? (Choose five.)

- A. Currencies
- B. Shipping methods
- C. Suppliers
- D. Customers
- E. Items
- F. Cross-referenced data
- G. Calendars
- Correct Answer: CDEFG

#### **QUESTION 4**

A company manufactures and ships industrial water filters from its only factory unit in India.

Which four types of lead time can the company use to create promising rules in lead-time promising mode? (Choose four.)

- A. total lead time
- B. processing lead time
- C. supplier lead time
- D. transit lead time
- E. cumulative total lead time
- F. cumulative manufacturing lead time
- G. user-defined lead time

Correct Answer: AEFG

# **QUESTION 5**

In a Cloud Order Management implementation, a customer has order capture and fulfillment systems located across the

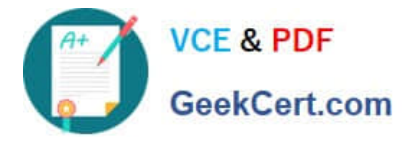

globe. The customer would like to ensure that the time zone is reflected in each transaction based on the location of the entity.

What step is required in order to achieve this business requirement?

- A. Select the time zone when importing a transaction to the Order Management System.
- B. Select the time zone in user preferences when entering a transaction.
- C. Select the time zone by using the profile option in the Functional Setup Manager,
- D. Select the time zone during the configuration of the Source system.

Correct Answer: B

References: https://docs.oracle.com/cloud/farel8/common/OAIMP/F1114493AN29A3B.htm

[Latest 1Z0-1077-22 Dumps](https://www.geekcert.com/1z0-1077-22.html) [1Z0-1077-22 VCE Dumps](https://www.geekcert.com/1z0-1077-22.html) [1Z0-1077-22 Braindumps](https://www.geekcert.com/1z0-1077-22.html)